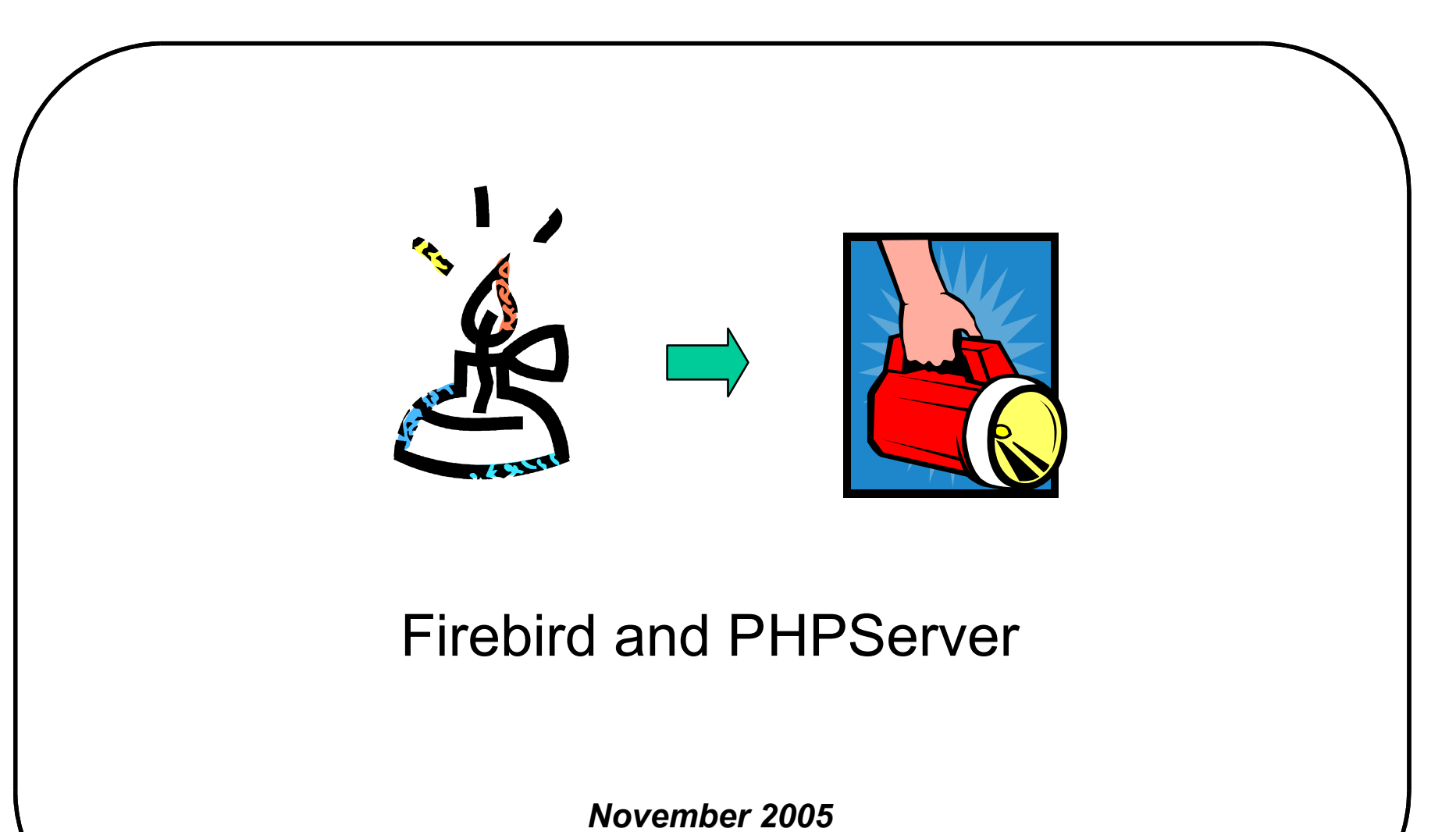

## Topics

**No. 3** What is LAMP?

- **A** short history of LAMP and AJAX
- **PHP and AJAX in action**
- LAMP and Firebird: what can you do with it?
- What's next?

#### What is LAMP?

#### ■ Definition 1: a stack of four software components

- **L** inux
- **A** pache
- **M** ySQL
- **P** HP
- **Definition 2: an application server based on**
	- An HTTP server
	- Server-side embedded scripting
	- A relational database

#### **And for LAMP/AJAX: an application server based on**

- A browser with client-side scripting
- An HTTP server
- Server-side (embedded) scripting
- A relational database

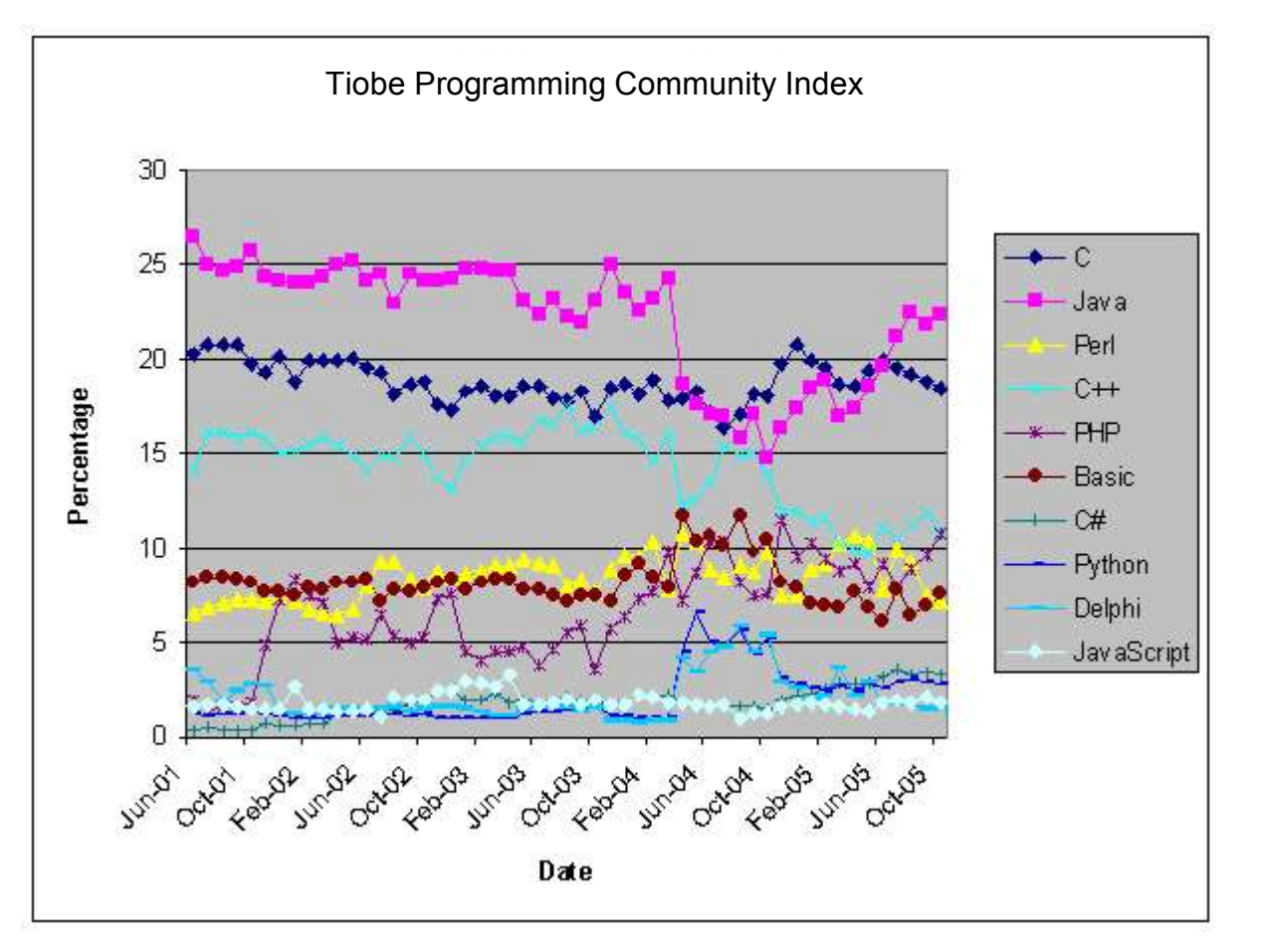

- Estimated developer community sizes:
	- $C/C++:$  5 mln
	- Java: 5 mln
	- Delphi/VB: 4 mln
	- PHP: 3 mln
	- C#/.Net 1 mln
- According to Netcraft, PHP is being used at:
	- 22.4 mln domains originating from
	- 1.3 mln IP addresses
- IT Industry recognizes PHP as an important technology
	- IBM
	- Oracle
	- Yahoo
	- Etc.

#### Why is PHPServer important for Firebird?

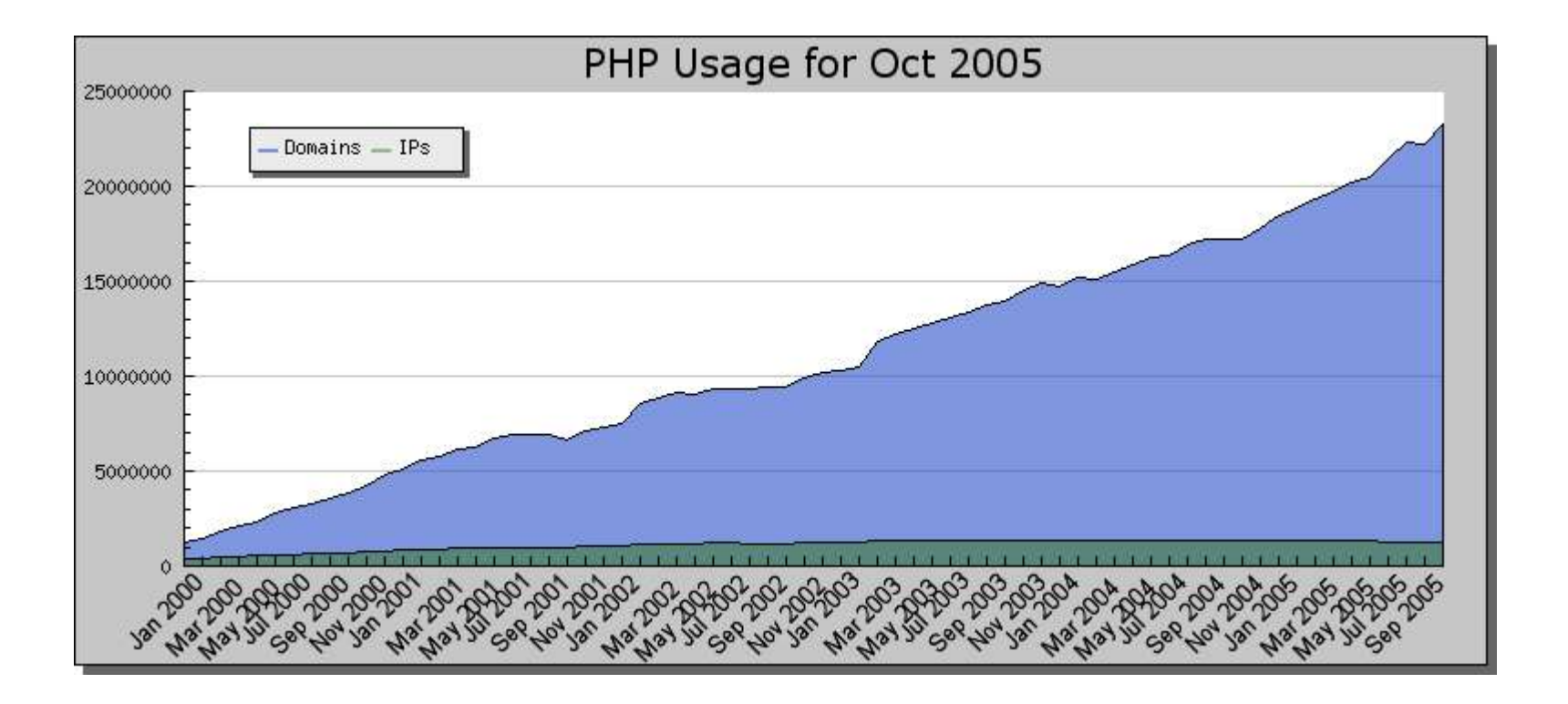

#### **For comparison (Summer '04):**

- PHP had 1.2 mln IP's
- ColdFusion had 80K IP's
- ASP.NET had 40K IP's

# Topics

- What is LAMP?
- **A** short history of LAMP and AJAX
- **PHP and AJAX in action**
- LAMP and Firebird: what can you do with it?
- What's next?

#### 1992..4: The basics evolve

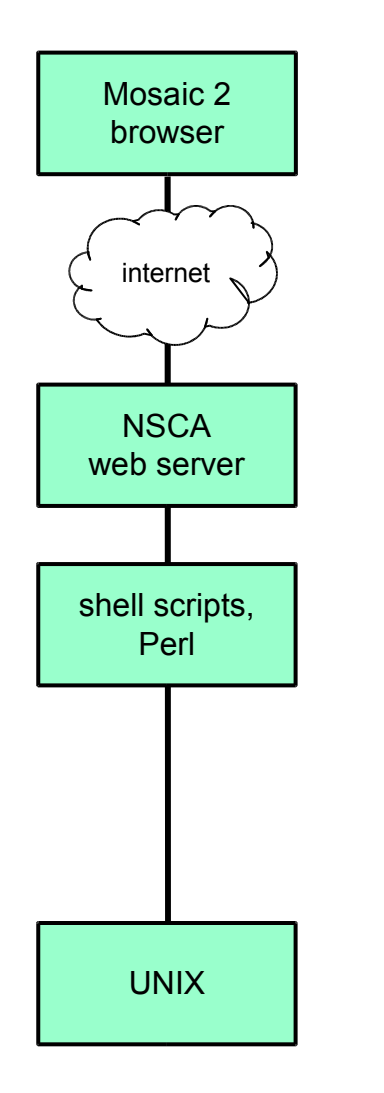

- The HTTP protocol is extended with the POST method
- **The HTML language is extended with the** <FORM ..> tag
- $\blacksquare$  The web server is extended with the CGI api specification
- Typical CGI programs are Unix shell scripts or Perl scripts
- No database typically used!
- **First e-Commerce application appears in the first** months of 1995

### 1995..96: David Hughes invents LAMP

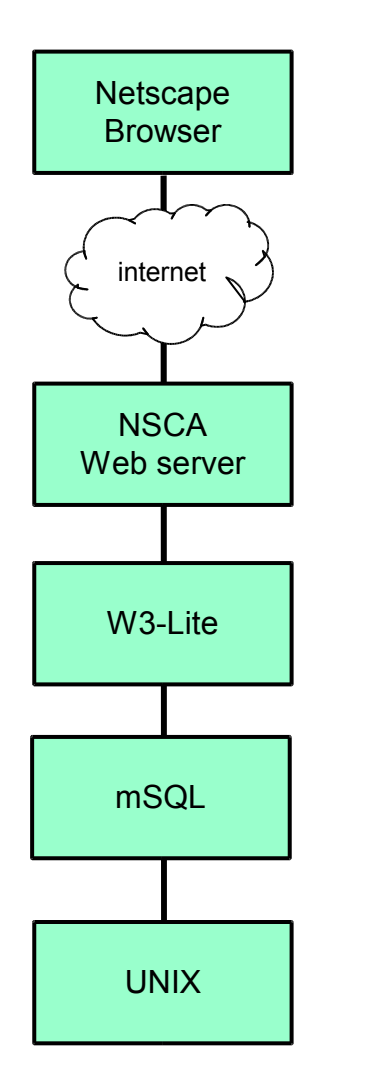

- Davis has an itch to scratch: a universal client for the Athena network monitoring software
- First uses Postgres95 with a SQL-to-QUEL preprocessor; this solution is too 'heavy'
- Then he writes a simple back-end to the preprocessor, thus creating mSQL, a mini SQL server
- Invents the embedded 'Lite' language to easily generate html in response to requests
- Releases the code under a restrictive open source license in April 1996
- mSQL quickly gains traction as a lightweight database in the emerging Linux world

# 1997..8: MySQL, PHP/Perl and "LAMP"

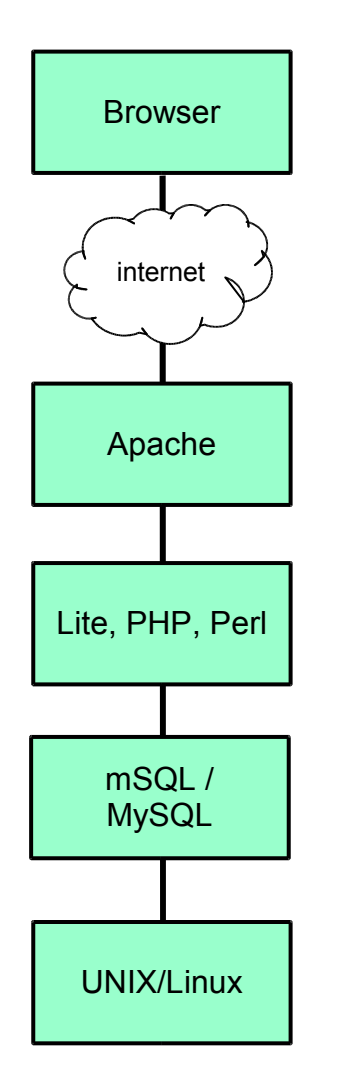

- Monty Widenius is a mSQL user but finds performance lacking (mSQL did not support indexes)
- MySQL is created: an API and SQL compatible clone of mSQL, with support for indexes, otherwise just as basic; license LGPL
- PHP starts as a set of Perl scripts in 1995; it remains a one man project for several years. PHP version 3 combines the best elements of Perl and Lite.
- In the summer of 1998, c't journalist Michael Kunze is the first to use the acronym "LAMP"
- LAMP becomes a popular technology in Europe
- Linux becomes a popular platform for running webservers, mainly Apache

#### 1999..2004: LAMP becomes mainstream

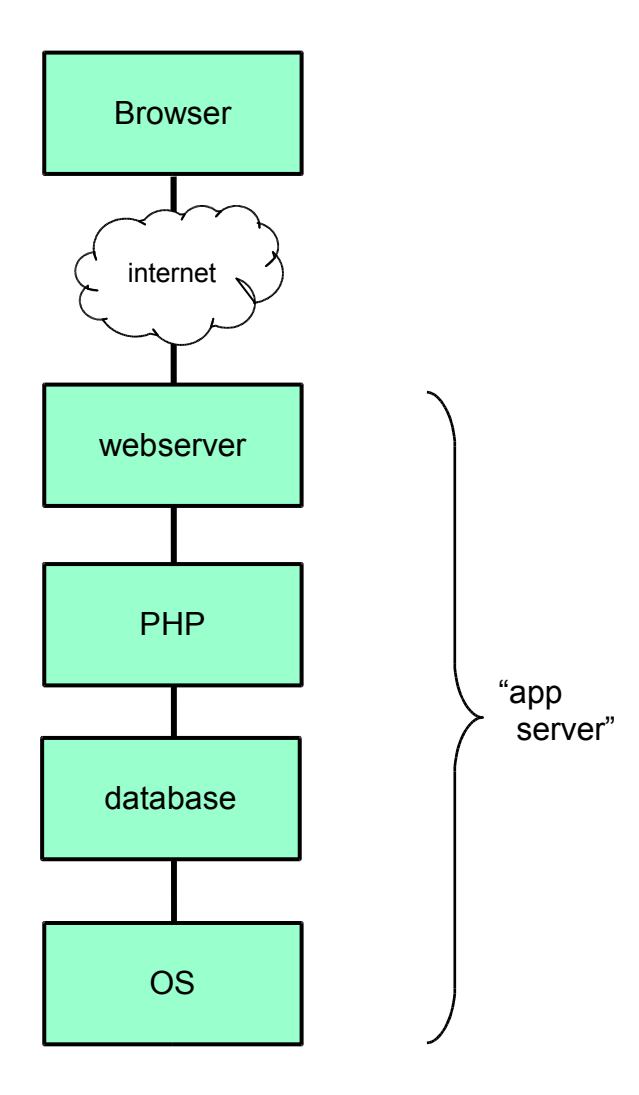

- Tech publisher O'Reilly notices the popularity of LAMP in Europe and starts to promote the concept in the US; ONLamp website started
- PHP gets rewritten twice (PHP4, PHP5) and becomes the most popular scripting choice
- LAMP programming is much easier/faster than e.g. J2EE or ASP.Net; Popularity skyrockets
- MySQL changes its license policy. The default database of PHP becomes SQLite
- Oracle and IBM start supporting PHP as part of their database offerings
- Virtually every OS supports LAMP: \*nix, windows, OS/400, etc.
- A large pool of open source PHP applications is developed

# 2005: client side processing, AJAX

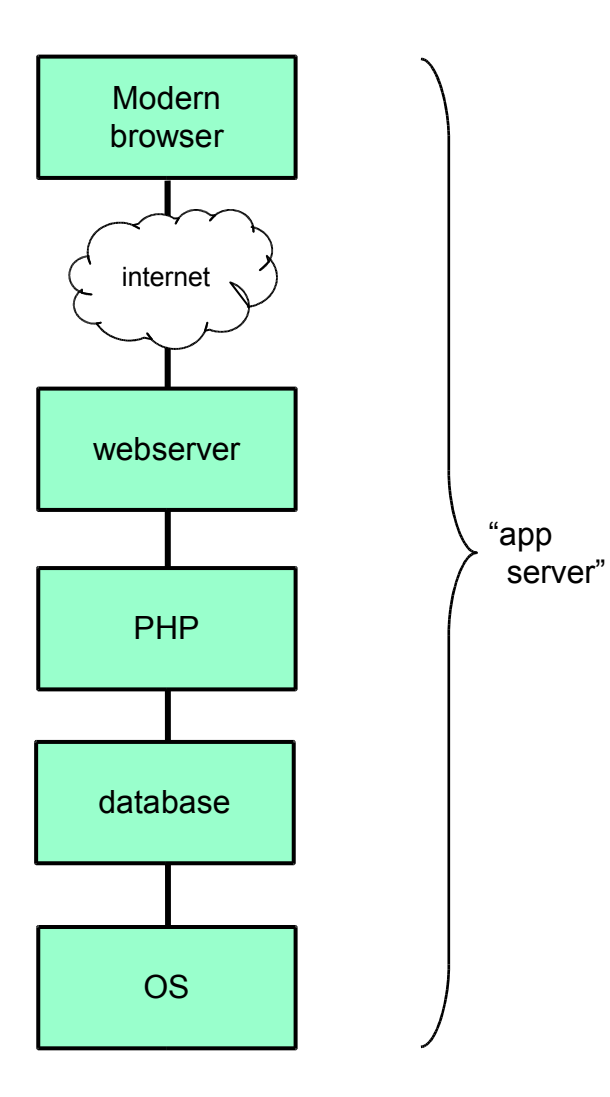

- After many years of work, browsers are becoming more standards compliant and powerful
	- Fast JavaScript
	- Cascading Style Sheets
	- Document Object Model
	- Asynchroneous HTTP requests
- Google proves that "good enough" user interfaces can be made using modern browers (Google maps, GMail)
- "AJAX" becomes next buzzword
- But…
	- with increasing power, some of the simplicity that made LAMP attractive is unfortunately lost
	- IE6 still has relatively slow JavaScript processing

# Topics

- What is LAMP?
- **A** short history of LAMP and AJAX
- **PHP and AJAX in action**
- LAMP and Firebird: what can you do with it?
- What's next?

#### PHPServer: a Firebird PHP application server

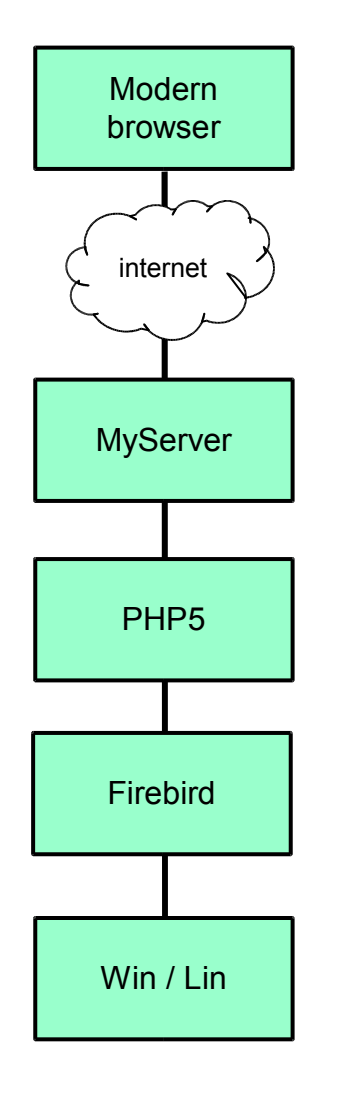

- PHPServer is a PHP-based application server for Firebird
- Entirely open source
- Capable, compact, easy, free; Works 'out-of-the-box'
- 4-click GUI install on both Linux and Windows; identical GUI web server management on both Linux and Windows
- Advanced webserver-PHP interaction:
	- FastCGI call interface
	- Webserver manages PHP server
	- Persistent database connections
	- Persistent sessions

#### Serving a basic page

#### File: "step1.html" Cutput Cutput Cutput Cutput Cutput Cutput Cutput Cutput Cutput Cutput Cutput Cutput Cutput Cutput Cutput Cutput Cutput Cutput Cutput Cutput Cutput Cutput Cutput Cutput Cutput Cutput Cutput Cutput Cutput

<html> <head> <title>Step 1</title> </head> <body> <table align="center"> <tr bgcolor="#0000ff"> <td width="800">Header</td></tr> <tr bgcolor="#cccc33"><td>Row 1</td></tr> <tr bgcolor="#cccc33"><td>Row 2</td></tr> <tr bgcolor="#cccc33"><td>Row 3</td></tr> </table> </body> </html>

**Header** 

Row 1

Row 2

Row 3

#### Adding some PHP scripting

#### File: "step2.php" Output

```
<html>
<head>
<title>Step 2</title>
</head>
<body>
   <table align="center">
   <tr bgcolor="#0000ff">
  <td width="800">Header</td></tr>
   <? for( $i=1; $i<4; $i++ ) {
      echo '<tr bgcolor="#cccc33">';
      echo '<td>Row '.$i.'</td></tr>';
     }
   ?>
   </table>
</body>
</html>
```
**Header** 

Row 1

Row 2

Row 3

# Accessing Firebird from PHP

- PHPServer has Firebird driver pre-configured: no need to install separately. PHPServer does not install Firebird itself.
- Simple API
	- fbird connect: opens a connection to the database
	- fbird\_query: executes a query, returning a result set object
	- fbird fetch row: fetch the current row, returning array of fields
	- fbird free result: clean up the result set object
	- fbird close: close the connection
- Possibility to keep database connection open between successive page loads
	- Faster response
	- Reduce load on server
	- Use 'fbird\_pconnect' instead of 'fbird\_connect' to make connection persistent

#### Accessing Firebird from PHP

#### File: "step3.php" Output

```
<html>
<head>
<title>Step 3</title>
</head>
<body>
   <table align="center">
   <tr bgcolor="#0000ff">
  <td width="800">Header</td></tr>
   <? $db = fbird_connect("localhost:c:\phpdemo.fdb",
          "sysdba","masterkey");
    s = fbird query(sdb, "select * from demo");
    while($rw = fbird fetch row($rs) ) {
      echo '<tr bgcolor="#cccc33">';
      echo '<td>'.$rw[0].'</td></tr>';
 }
    fbird free result($rs);
    fbird_close($db);
  2 </table>
</body>
</html>
```
**Header** 

Result row a

Result row b

Result row c

# Adding some AJAX

 Modern browsers contain the HTTPRequest object, which makes it possible to request data from the server without reloading the main page

#### Simple API

- open: set the request URL and method (get, post)
- onreadystatechange: set the callback function to process answer
- send: send the request to the server
- readyState: get the status of the request (pending, ready, error, etc.)
- responseText: fetch the result
- Typically, the result is assigned to an object already contained on the main page
	- <div name=*id*> tag often appropriate
	- Use JavaScript "DOM" to get access to the tag object

### Adding some AJAX

File: "step4.php" Output

```
<html>
<head>
<title>Step 4</title>
<script language="javascript" type="text/javascript"
src="./ajaxdemo.js"></script>
</head>
<body>
   <table align="center">
   <tr bgcolor="#0000ff">
  <td width="800">
      <form name="form_select">
       <select name="order_select"
        onChange="getItems();">
        <option>Ascending</option>
        <option>Descending</option>
       </select>
      </form>
  </td></tr>
  <tr><td>
      <div id="result_area">Select ordering...</div>
  </td></tr>
   </table>
</body>
</html>
```
Row 1 Row 2 Row

Ascending V

File: "ajaxdemo.js"

```
var http = createRequestObject();
/* Function called to get the product categories list */
function getItems() {
      http.open('get', 'worker.php?action=get_rows&id=' + document.form_select.order_select.selectedIndex);
      http.onreadystatechange = handler 1;
      http.send(null);
}
/* Function called to handle the list that was returned from the worker.php file.. */
function handler_1(){
      if(http.readyState == 4) { //Finished loading the response
             var response = http.responseText;
             document.getElementById('result_area').innerHTML = response;
       }
}
```
File: "worker.php"

```
<?
if( $GET['action'] == 'get rows' ) {
   switch( $_GET['id'] ) {
      case 0: // Ascending
      echo ' <table>
            <tr bgcolor="#cccc33"><td>Row 1</td></tr>
            <tr bgcolor="#cccc33"><td>Row 2</td></tr>
            <tr bgcolor="#cccc33"><td>Row 3</td></tr>
            </table>';
      break;
      case 1: // Decending
      echo ' <table>
            <tr bgcolor="#cccc33"><td>Row 3</td></tr>
            <tr bgcolor="#cccc33"><td>Row 2</td></tr>
            <tr bgcolor="#cccc33"><td>Row 1</td></tr>
            </table>';
      break;
      default: 
       echo '<b>You didn\'t select an item from above!</b>';
        break; 
 } 
}
?>
```
# Combining it all

- Use HTML/CSS to generate the basic page layouts
- Use embedded PHP to customize pages or to generate dynamic content
- Use JavaScript to enhance the user interface, making it responsive
	- Visual feedback, tool tips, etc.
	- Basic input validation
	- Partial screen updates
- Use PHP "worker pages" to respond to AJAX requests from the browser
	- Deep input validation
	- Data-driven screen updates
- Example 5 is the same as example 4, with only 'worker.php' changed

File: "worker2.php"

```
<?php
if(\$ GET['action'] == 'get_rows') {
  if($GET['id'] == 0) {
       $qry = "select id from demo order by 1 ascending";
   } else {
       $qry = "select id from demo order by 1 descending";
    }
    $db = fbird_pconnect("localhost:c:\phpdemo.fdb", "sysdba","masterkey");
   s = fbird_query(<math>6db</math>, <math>6qry</math>);
  echo '<table>':
  while($rw = fbird fetch row($rs) ) {
    echo '<tr bgcolor="#cccc33">';
    echo '<td>'.$rw[0].'</td></tr>';
 }
  echo '</table>';
   fbird_free_result($rs);
  fbird_close($db);
}
?>
```
# Topics

- What is LAMP?
- **A** short history of LAMP and AJAX
- **PHP and AJAX in action**
- LAMP and Firebird: what can you do with it?
- What's next?

# Opportunity 1: use for a "web application"

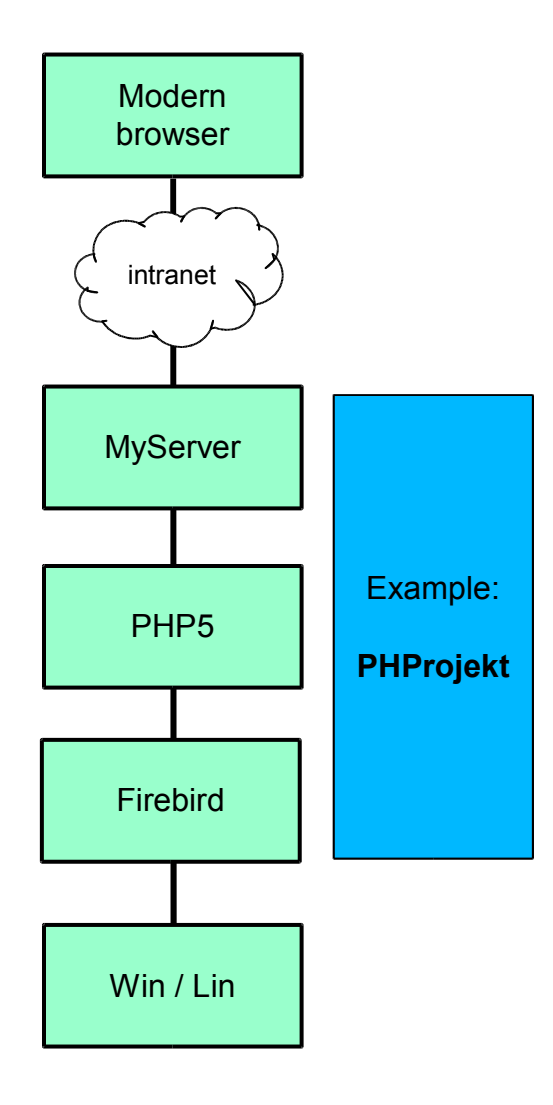

- PHPServer can be used to run any PHP application. Many good quality applications are available as open source:
- Some examples are:
	- SugarCRM
	- PHProjekt
	- phpBB
	- Hundreds more!
- Sometimes historical dependence on MySQL, but increasing shift to independence or support for multiple databases:
	- Firebird
	- Oracle -> Fyracle
- Or you can code your own. A few pages of PHP is often enough for a simple application

#### Example: PHProjekt

- Large corporations use elaborate groupware systems. The two leading choices are:
	- Microsoft (Exchange, Outlook): 150 mln 'seats'
	- IBM (Notes): 120 mln 'seats'

Both are nice, but expensive

**PHProjekt is a good alternative for medium sized organisations** 

- Already used in hundreds of organisations
- Typical deployment 20..50 'seats', ranging up to hundreds
- Used by the city of Munich

**PHProjekt supports Firebird 'out-of-the-box'** 

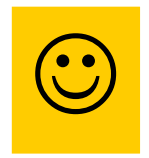

#### Opportunity 2: use as web service app server

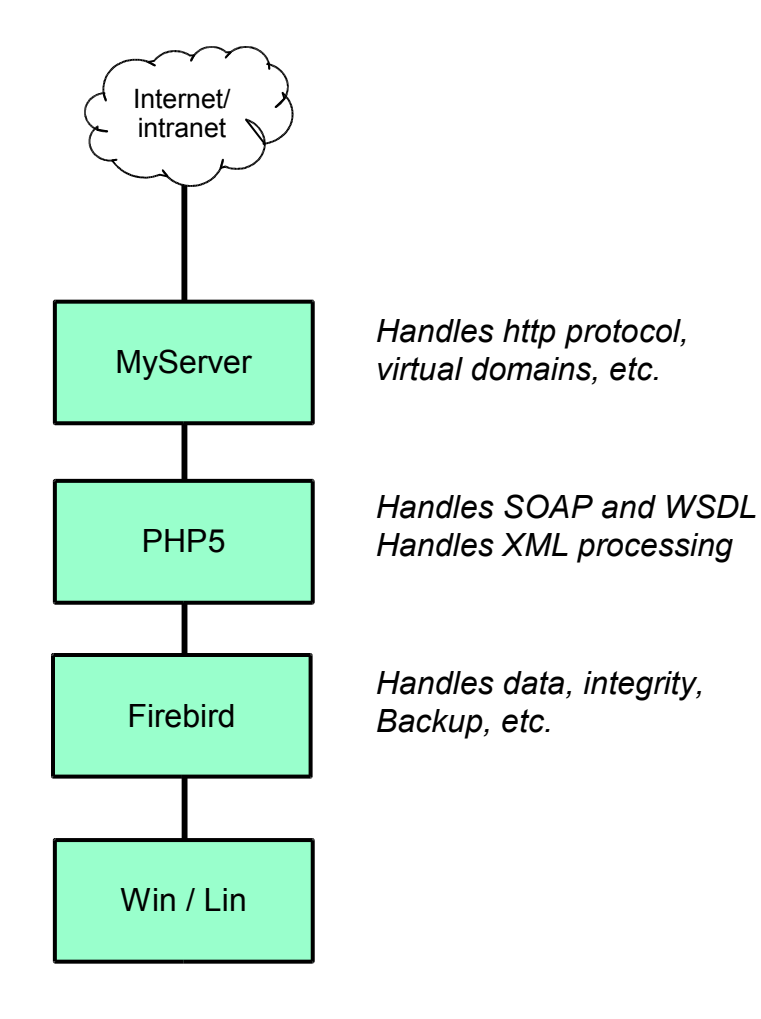

- Currently "web services" and "server oriented architectures (SOA)" are big buzzwords
- Breaking up software systems into modules with specific functionality, which can be locally or remotely accessed not a bad idea
- Currently promoted implementation style is SOAP and WDSL, but XML-RPC remains popular
	- SOAP & WDSL promoted by "big IT"
	- XML-RPC simpler, effective technology
- PHPServer is a good basis to build your web services and SOA's
	- PHP5 has native support for SOAP/WDSL
	- Safe, efficient & easy to manage Firebird data store

#### Opportunity 3: use as "XML database"

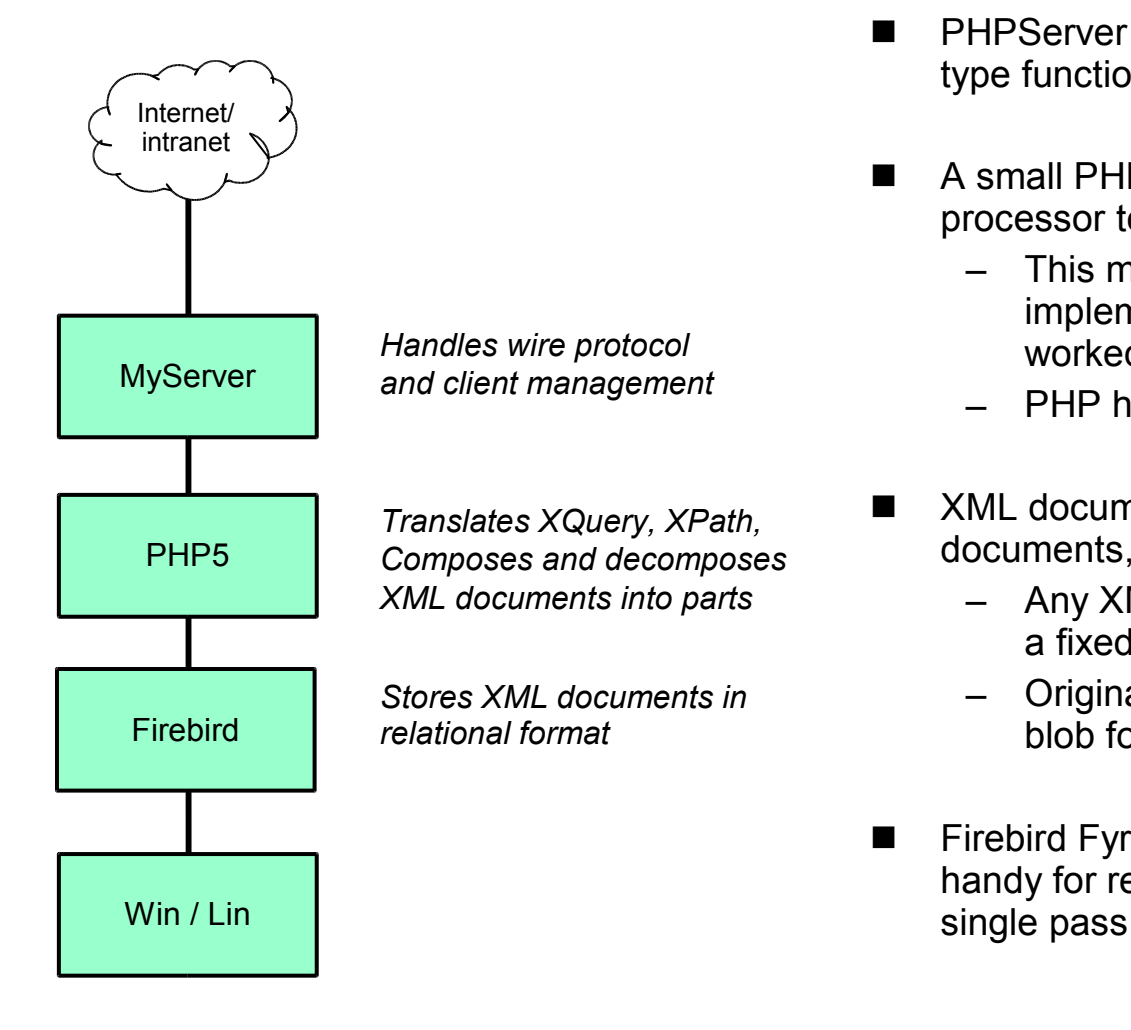

- PHPServer can be used to provide XML database type functionality to Firebird
- A small PHP program can be used as a preprocessor to handle XQuery and XPath requests.
	- This may sound strange, but the first implementations of dynamic SQL for Firebird worked just the same back in the late 80's
	- PHP has good XML processing libraries
- XML documents can be decomposed into documents, elements and attributes
	- Any XML document can be stored this way in a fixed small set of tables
	- Original document can be stored in separate blob for legal purposes (keep MD5 sum)
- Firebird Fyracle's hierarchical query capability handy for retrieving nested element sets in a

# XML-Relational mapping to 3 core tables

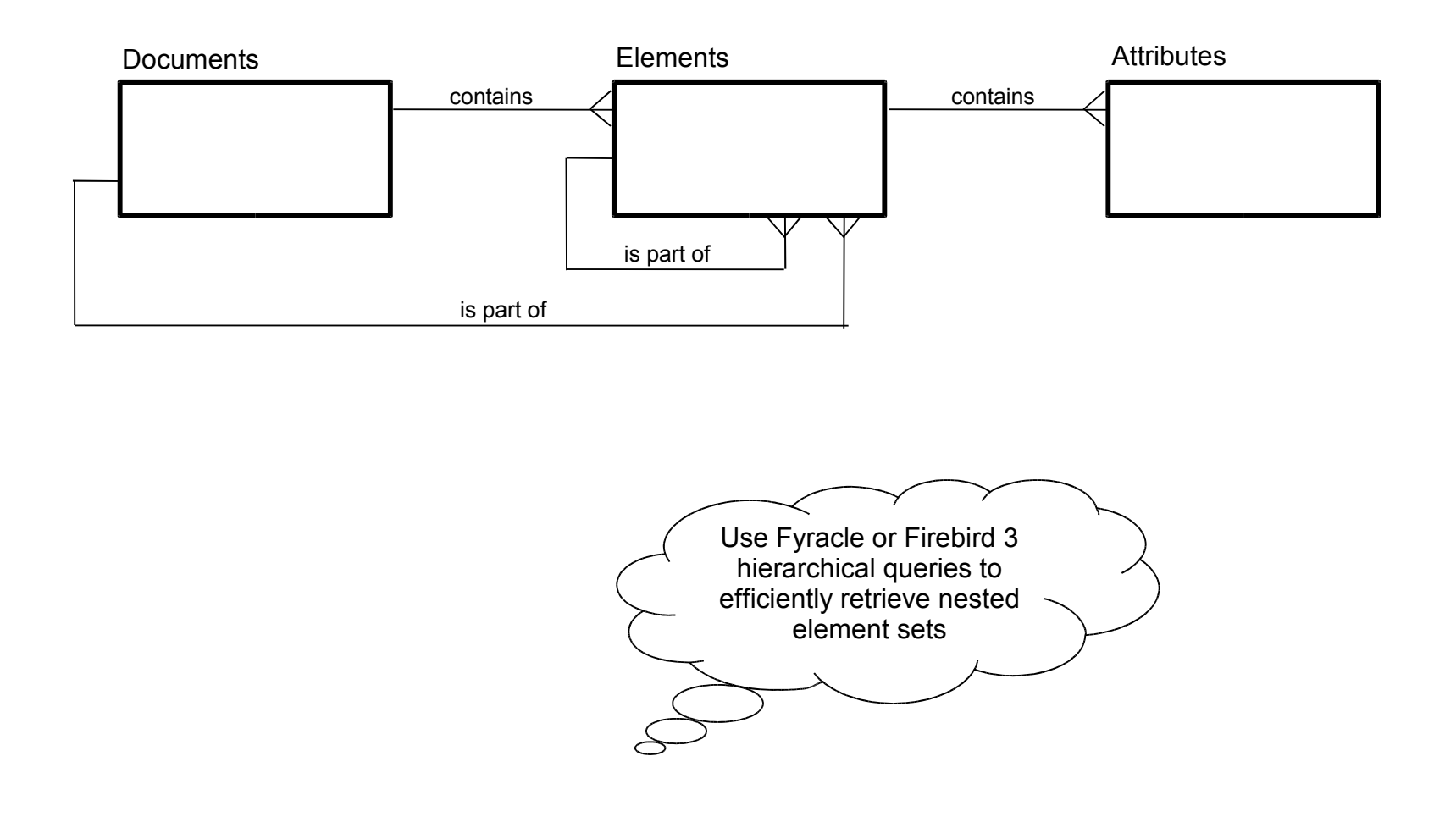

# Topics

- **No. 3** What is LAMP?
- **A** short history of LAMP and AJAX
- **PHP and AJAX in action**
- LAMP and Firebird: what can you do with it?
- What's next?

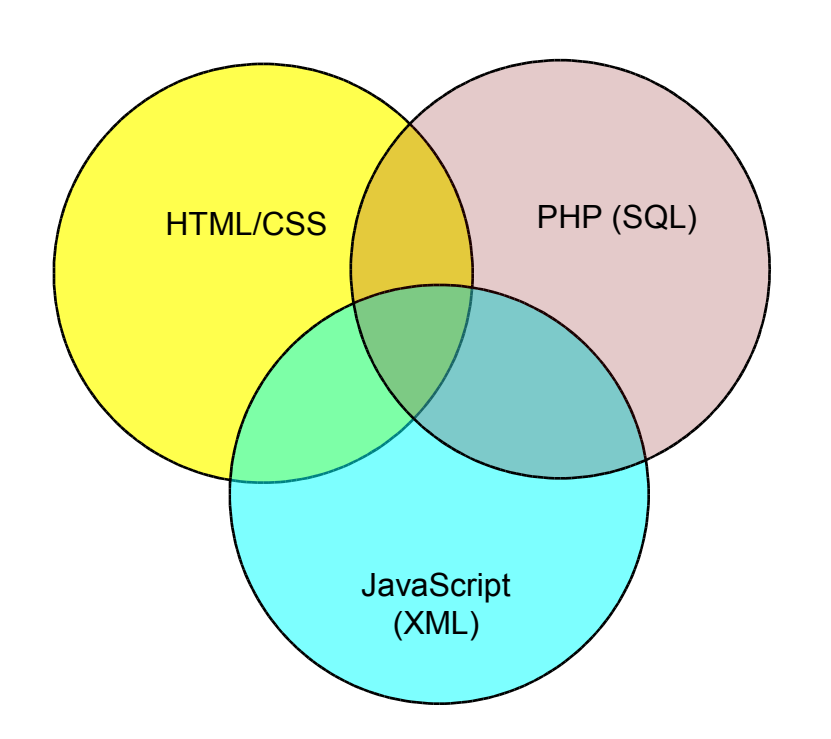

- The LAMP model is not as easy as it once was and combines several languages/technologies:
	- HTML/CSS
	- PHP (often containing SQL)
	- JavaScript (often handling XML data)
- Lots of scope for unmaintainable code:
	- Mixed code snippets
	- Unrelated snippets in a single file
	- One bit of functionality spread out over several files
- Requires experienced developers to get right

#### Solution 1: clean up the mess

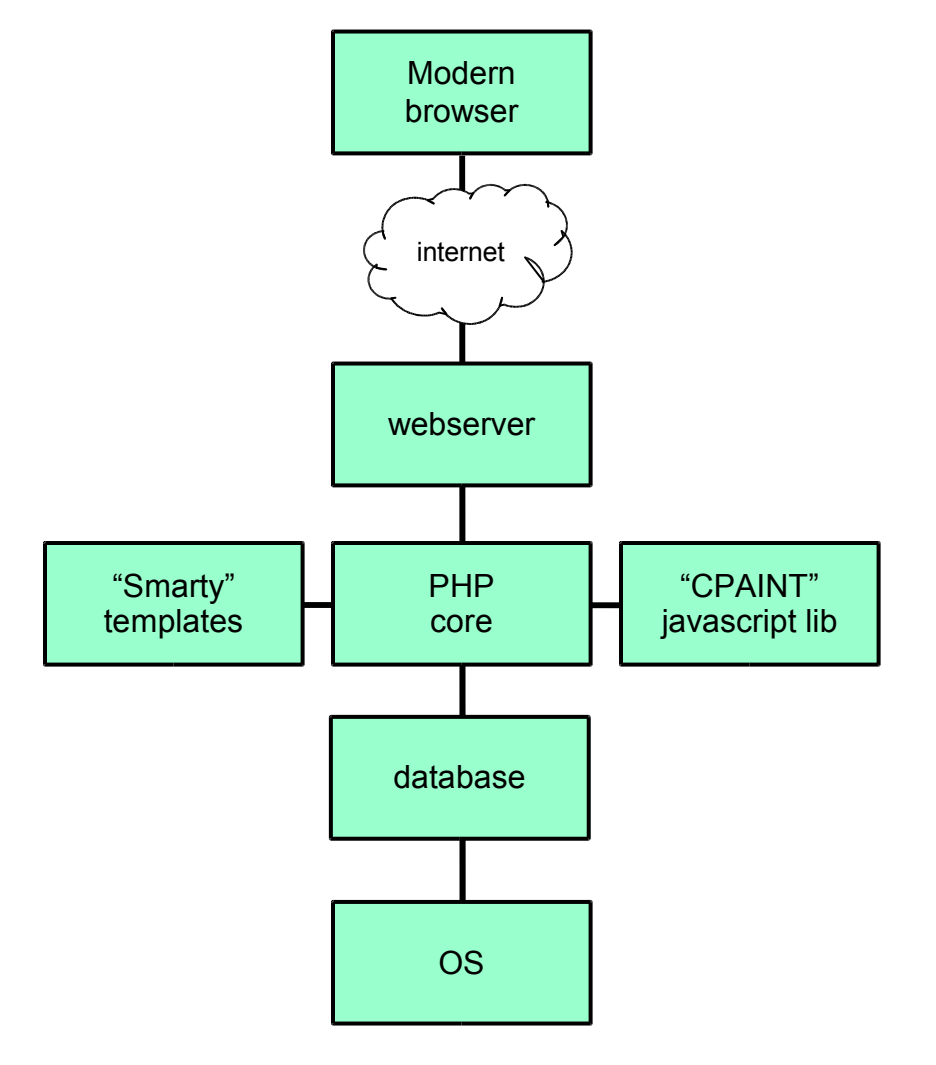

- In the last year a few libraries have become popular that separate the various elements into maintainable units
- The HTML and PHP code can be separated more by using "templating engines". A popular choice is "Smarty".
- The JavaScript code, especially the AJAX part, can be moved into a framework library. A popular choice is CPAINT.
- Raw PHP is used for worker pages. The object orientation of PHP5 enables proper layering of this code.
- Using this route makes the code more maintainable, but…
- …the demands on the experience of the developer are even bigger, with two more frameworks to learn

# Solution 2: swap out PHP

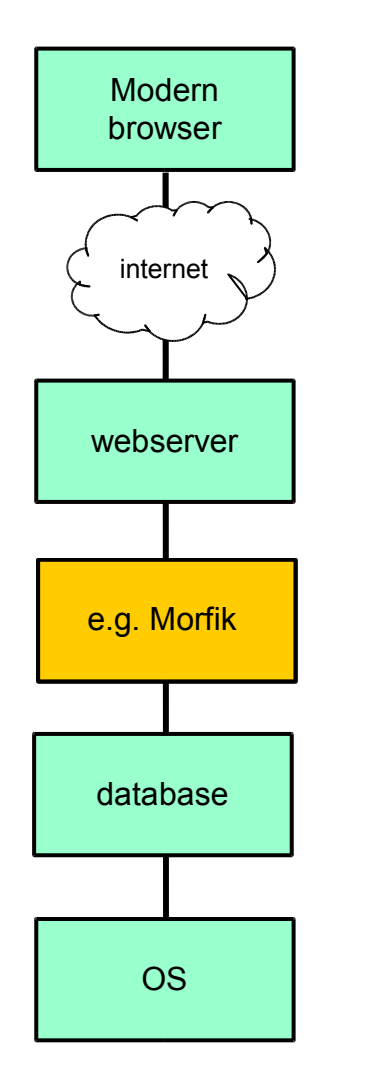

- In the last 10 years nearly every component in David Hughes' original LAMP-stack got changed
	- From Unix to Linux to any OS
	- From mSQL to MySQL to any database
	- From Mosaic to Apache to any webserver
	- From Mosaic to Netscape to any browser
	- From Lite to Perl to PHP to …?
- Morfik is an IDE and a compiler for the LAMP application server:
	- GUI design of user interfaces
	- One development language for all code (pick from Delphi, VB, C# and Java)
	- Compiler generates
		- HTML/CSS
		- JavaScript
		- "worker pages"

from this input, handling all complexity